# **Redis Command Reference**

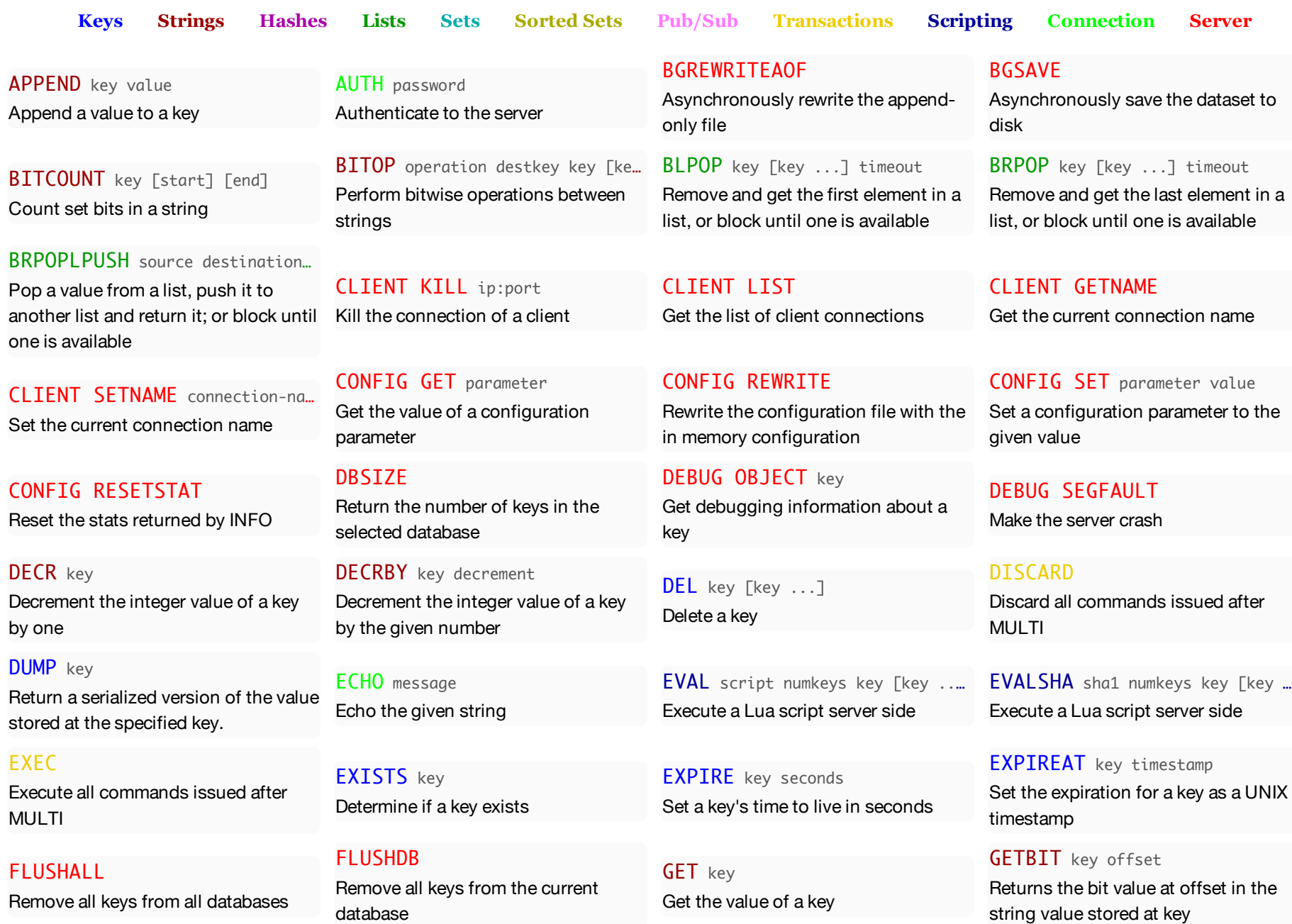

GETRANGE key start end Get a substring of the string stored at a key

HGET key field Get the value of a hash field

HKEYS key Get all the fields in a hash

HSET key field value Set the string value of a hash field

INCRBY key increment Increment the integer value of a key by the given amount

Get the UNIX time stamp of the last successful save to disk

LPOP key

LASTSAVE

Remove and get the first element in a list

LREM key count value Remove elements from a list

MIGRATE host port key destinat…

Atomically transfer a key from a Redis instance to another one.

MSETNX key value [key value ...] Set multiple keys to multiple values, only if none of the keys exist

PEXPIRE key milliseconds Set a key's time to live in milliseconds **GETSET** key value Set the string value of a key and return its old value

HGETALL key Get all the fields and values in a hash

HLEN key Get the number of fields in a hash

HSETNX key field value Set the value of a hash field, only if the field does not exist

INCRBYFLOAT key increment Increment the float value of a key by the given amount

LINDEX key index Get an element from a list by its index

LPUSH key value [value ...] Prepend one or multiple values to a list

LSET key index value Set the value of an element in a list by its index

**MONTTOR** Listen for all requests received by the server in real time

MULTI Mark the start of a transaction block

PEXPIREAT key milliseconds-tim... Set the expiration for a key as a UNIX timestamp specified in milliseconds

HDEL key field [field ...] Delete one or more hash fields

HINCRBY key field increment Increment the integer value of a hash field by the given number

HMGET key field [field ...] Get the values of all the given hash fields

HVALS key Get all the values in a hash

INFO [section] Get information and statistics about the server

LINSERT key BEFOREIAFTER pivot... Insert an element before or after another element in a list

LPUSHX key value Prepend a value to a list, only if the list exists

LTRIM key start stop Trim a list to the specified range

MOVE key db Move a key to another database

OBJECT subcommand [arguments [a...] Inspect the internals of Redis objects

PING

Ping the server

HEXISTS key field Determine if a hash field exists

HINCRBYFLOAT key field increm… Increment the float value of a hash field by the given amount

HMSET key field value [field va... Set multiple hash fields to multiple values

INCR key Increment the integer value of a key by one

KEYS pattern Find all keys matching the given pattern

LLEN key Get the length of a list

LRANGE key start stop Get a range of elements from a list

 $MGET$  key [key ...] Get the values of all the given keys

MSET key value [key value ...] Set multiple keys to multiple values

PERSIST key Remove the expiration from a key

PSETEX key milliseconds value Set the value and expiration in milliseconds of a key

#### PSUBSCRIBE pattern [pattern .…

Listen for messages published to channels matching the given patterns

PUNSUBSCRIBE [pattern [patter.. Stop listening for messages posted to channels matching the given patterns

#### RENAMENX key newkey

Rename a key, only if the new key does not exist

RPUSH key value [value ...] Append one or multiple values to a list

## SCARD key

Get the number of members in a set

## SCRIPT LOAD script

Load the specified Lua script into the script cache.

SET key value [EX seconds] [PX m... Set the string value of a key

SETRANGE key offset value Overwrite part of a string at key starting at the specified offset

#### SISMEMBER key member

Determine if a given value is a member of a set

SMOVE source destination member Move a member from one set to another

PUBSUB subcommand [argument [ar. Inspect the state of the Pub/Sub subsystem

#### **QUIT**

Close the connection

RESTORE key ttl serialized-val…

Create a key using the provided serialized value, previously obtained using DUMP.

#### RPUSHX key value

Append a value to a list, only if the list exists

#### SCRIPT EXISTS script [script...

Check existence of scripts in the script cache.

SDIFF key [key ...] Subtract multiple sets

SETBIT key offset value Sets or clears the bit at offset in the string value stored at key

SHUTDOWN [NOSAVE] [SAVE] Synchronously save the dataset to disk and then shut down the server

SLAVEOF host port

Make the server a slave of another instance, or promote it as master

SORT key [BY pattern] [LIMIT of... Sort the elements in a list, set or sorted set

PTTL key Get the time to live for a key in milliseconds

#### **RANDOMKEY**

Return a random key from the keyspace

#### RPOP key

Remove and get the last element in a list

SADD key member [member ...] Add one or more members to a set

SCRIPT FLUSH Remove all the scripts from the script cache.

### SDIFFSTORE destination key [k... Subtract multiple sets and store the resulting set in a key

SETEX key seconds value Set the value and expiration of a key

SINTER key [key ...] Intersect multiple sets

SLOWLOG subcommand [argument] Manages the Redis slow queries log

#### SPOP key

Remove and return a random member from a set

PUBLISH channel message Post a message to a channel

RENAME key newkey Rename a key

RPOPLPUSH source destination Remove the last element in a list, append it to another list and return it

#### SAVE

Synchronously save the dataset to disk

SCRIPT KILL Kill the script currently in execution.

SELECT index Change the selected database for the current connection

SETNX key value Set the value of a key, only if the key does not exist

SINTERSTORE destination key [...] Intersect multiple sets and store the resulting set in a key

SMEMBERS key Get all the members in a set

SRANDMEMBER key [count] Get one or multiple random members from a set

SREM key member [member ...] Remove one or more members from a set

SUNIONSTORE destination key [... Add multiple sets and store the resulting set in a key

#### TYPE key Determine the type stored at key

exists

ZADD key score member [score me… Add one or more members to a sorted set, or update its score if it already

#### ZINTERSTORE destination numke…

Intersect multiple sorted sets and store the resulting sorted set in a new key

#### ZREM key member [member ...]

Remove one or more members from a sorted set

#### ZREVRANGEBYSCORE key max mi…

Return a range of members in a sorted set, by score, with scores ordered from high to low

SCAN cursor **[MATCH pattern]** [CO... Incrementally iterate the keys space

#### **STRLEN** key

Get the length of the value stored in a key

## **SYNC**

Internal command used for replication

UNSUBSCRIBE [channel [channel... Stop listening for messages posted to the given channels

#### ZCARD key

Get the number of members in a sorted set

ZRANGE key start stop [WITHSCOR… Return a range of members in a sorted

set, by index

ZREMRANGEBYRANK key start st…

Remove all members in a sorted set within the given indexes

#### ZREVRANK key member

Determine the index of a member in a sorted set, with scores ordered from high to low

SSCAN key cursor [MATCH pattern… Incrementally iterate Set elements

SUBSCRIBE channel [channel ...] Listen for messages published to the given channels

## **TTMF**

Return the current server time

UNWATCH Forget about all watched keys

#### ZCOUNT key min max

Count the members in a sorted set with scores within the given values

ZRANGEBYSCORE key min max [W... Return a range of members in a sorted set, by score

#### ZREMRANGEBYSCORE key min max

Remove all members in a sorted set within the given scores

#### ZSCORE key member

Get the score associated with the given member in a sorted set

HSCAN key cursor [MATCH pattern… Incrementally iterate hash fields and associated values

SUNION key [key ...] Add multiple sets

TTL key Get the time to live for a key

WATCH key [key ...] Watch the given keys to determine execution of the MULTI/EXEC block

ZINCRBY key increment member Increment the score of a member in a sorted set

ZRANK key member

Determine the index of a member in a sorted set

ZREVRANGE key start stop [WITH… Return a range of members in a sorted set, by index, with scores ordered from high to low

ZUNIONSTORE destination numke… Add multiple sorted sets and store the resulting sorted set in a new key

ZSCAN key cursor [MATCH pattern… Incrementally iterate sorted sets elements and associated scores